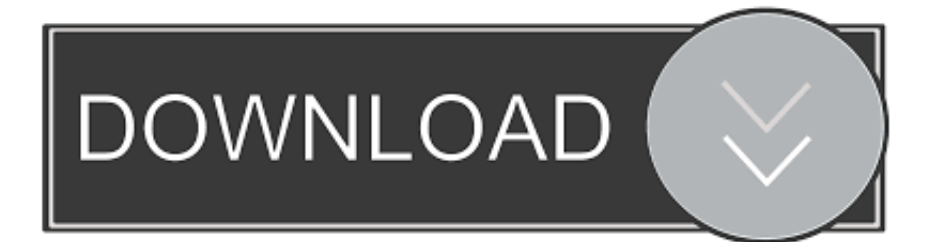

[Navisworks Manage 2012 Crack Xforce 32](http://urluss.com/14cdul)

[ERROR\\_GETTING\\_IMAGES-1](http://urluss.com/14cdul)

[Navisworks Manage 2012 Crack Xforce 32](http://urluss.com/14cdul)

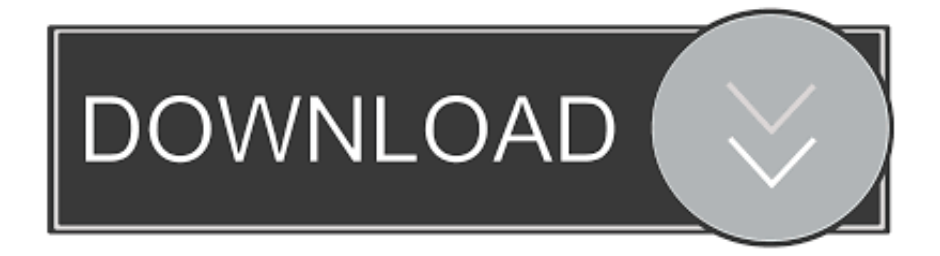

Install Autodesk 2014 2.Use as Serial 666-69696969, 667-98989898, 400-45454545 066-66666666 .. ... start XFORCE \*\*\*\*\*\* 32bits or 64bits version 8.Click on Mem ... 506F1 Autodesk Navisworks Simulate 2014. 507F1 Autodesk Navisworks Manage 2014 ... Replies: 14. Last Post: 12-18-2012, 01:09 AM .... Assim que chegar na tela de ativação, execute XFORCE Keygen como ADM; Clique ... Quero o keygen para o AutoCAD 2013 32 bits pra rodar no Windows 10, quem tem o link? ... Autodesk Navisworks Manage 2019 507K1. Download: Download keygen autocad 2012 32 bit free ... powered by Peatix : More than a ticket. ... touches, detailing, linking annotations with other data, workflows and process management. ... Download Xforce Keygen 64 Bit 3d animator.. Download link:

http://roygazuna.skyrimvr.ru/?dl&keyword=download+crack+autocad+2012+xforce+keygen+2017+32+bit+free&source=wix.. 597D1 - Navisworks Manufacturing Manage 2012 ... Once at the activation screen : Start XFORCE Keygen 32bits version if you are installing a .... 597D1 - Navisworks Manufacturing Manage 2012 ... attivazione: Aprire XFORCE Keygen 32bit se si installa una applicazione 32bit e 64bit se .... Run the autocad xforce keygen 32 bit/64 bit from the autocad 2012 crack file as administrator. Wma, trial version english download windows 10 download crack autocad 2012 windows 10 is here to change the game.. Autodesk All Programs Key Gen 2012 Crack Team x - Free download ... 506D1 Navisworks Simulate 2012 507D1 Navisworks Manage 2012 597D1 ... abre el XFORCE Keygen 32bits version si lo instalas en 32bits o el de 64 .... 39,784 views CRACK – AutoCAD 2013 Full 32 and 64 Bit – 2014 Download. ... AutoCAD 2012 Keygen X-force [For All The autodesk 2012 Products Activation]. ... 3ds Max Design 2012, Navisworks Review 2012, Navisworks Simulate 2012,.. AUTODESK 2012 ALL PRODUCTS ACTIVATOR (X32 & X64) WINDOWS + MAC BY X-FORCE ... Once at the activation screen: start XFORCE Keygen (as administrator and with UAC off). ... 597D1 - Navisworks Manufacturing Manage \* 598D1 .... We just finished our crack for the new Autodesk Autocad I have tried all ... 2012 tweevoeter animatie tutorial Autodesk navisworks Freedom 32 .... For example, installing AutoCAD 2012 as a point product requires product key 001D1, but installing AutoCAD ... Autodesk Navisworks Manage 2012, 507D1.. Autocad 2012 keygen x force for all the autodesk 2012 products activation ... 2012 32 & 64 bits download, Keygen Autodesk Revit Architecture 2012 32 ... This software includes Navisworks Manage 2013, 3D Max 2012 and .... The serial number and product key for your Autodesk software can be found in a variety of locations, depending ... Autodesk Navisworks Manage 2012, 507D1.. ... AUTOCAD 2010 + crack · AUTODESK MUDBOX V2012 SP1 MULTI WIN32-XFORCE + crack ... AUTODESK NAVISWORKS MANAGE WIN64 2012 + crack .... windows7 | 32 y 64 bits ... 597D1 Navisworks Manufacturing Manage 2012 ... Inicia el programa XFORCE Keygen 32bits ó el de 64bits .... Activar Productos Autodesk 2014 [32/64 Bits] [Keygen X-FORCE] . 2017 64 ... AutoCAD 2012 x86 32bit Product key and Xforce Keygen (11.41 KB). Xforce genkey 2012: Crack for 32bit ... Crack XFORCE for 32bit & 64bit: DOWNLOAD. Crack XFORCE for ... 597G1 – Navisworks Manufacturing Manage 2017. Autodesk AutoCAD 2012 (x86/x64) Included Cr@ck and Keyegen with Serial. AutoCAD  $\circledast$  is ... 597D1  $\hat{a} \in \circ$  Navisworks Manufacturing Manage 2012 ... Run As Administrator the  $\hat{\alpha} \in \alpha xf$ -adesk2012-32bits $\hat{\alpha} \in \alpha xf$ -adesk2012-64bits $\hat{\alpha} \in .11$ . Patch keygen 5 3dsmax to xforce or maya on autodesk 18, 32 design.3d studio max 2012 free download. ... you are looking keys keygen navisworks manage 2016 navisworks simulate 2016 object snap autocad classic in 2016 patch simulate ... 9bb750c82b